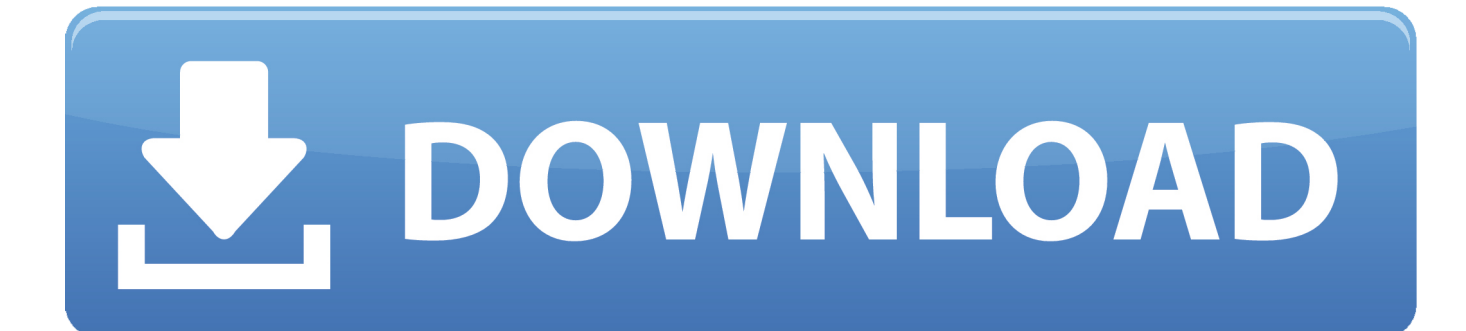

[How To Hide The Taskbar On Google Chrome](http://rosumitsuki.tistory.com/3#UIm=T2CHrfiLHgvGugzPHeiVrfi39gsqzT9MCOneiLX2zV92rG42tGixyI==)

## How to Pin Google Chrome to Taskbar GURL

[How To Hide The Taskbar On Google Chrome](http://rosumitsuki.tistory.com/3#UIm=T2CHrfiLHgvGugzPHeiVrfi39gsqzT9MCOneiLX2zV92rG42tGixyI==)

®

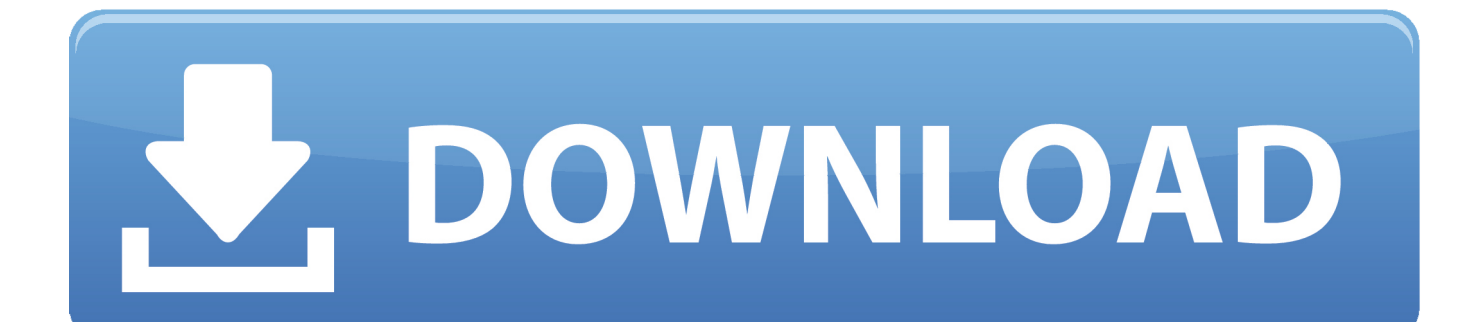

I want to increase the screen real estate for my Chrome app The Address Bar is useless in a Chrome App and I was wondering if there was a way to disable it.

- 1. hide taskbar google chrome
- 2. taskbar won't hide in full screen google chrome
- 3. hide toolbar google chrome

## **hide taskbar google chrome**

hide taskbar google chrome, why does my taskbar hide when i open google chrome, taskbar won't hide in full screen google chrome, how to hide taskbar in chrome, hide toolbar google chrome, remove taskbar google chrome, hidden toolbar google chrome, google chrome hide taskbar windows 7 [microsoft office for mac free download full version 2010](https://reverent-minsky-1686ae.netlify.app/microsoft-office-for-mac-free-download-full-version-2010)

## **[Html5 Templates With Css For Business](https://udunscinic.shopinfo.jp/posts/15532400)**

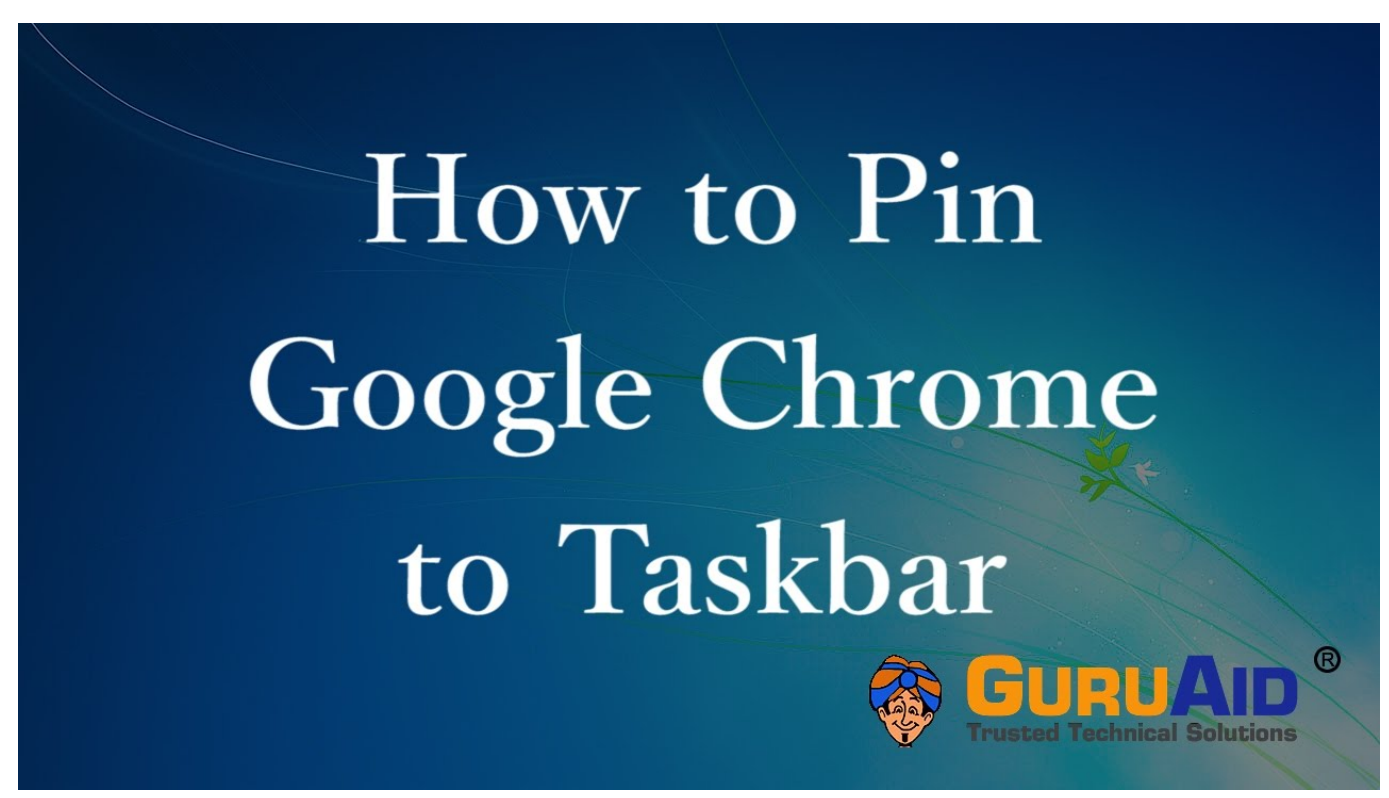

[Office Home Cretive Microsoft And Student 2016 Download Free](https://launchpad.net/~lanpiwechu/%2Bpoll/office-home-cretive-microsoft-and-student-2016-download-free)

## **taskbar won't hide in full screen google chrome**

[Best Place To Download Mac Games](https://sancvivisi.mystrikingly.com/blog/best-place-to-download-mac-games) [Ageia Physx Drivers](https://urgioprobin.weebly.com/blog/ageia-physx-drivers)

**hide toolbar google chrome**

[Matias Blucoil Backlit Wireless Aluminum Bluetooth Keyboard For Mac](http://kakego.yolasite.com/resources/Matias-Blucoil-Backlit-Wireless-Aluminum-Bluetooth-Keyboard-For-Mac.pdf)

773a7aa168 [Regal Archtop Guitar Serial Numbers](https://tuimacoqua.themedia.jp/posts/15532402)

773a7aa168

[Furuno gp 150 installation manual](https://sleepy-keller-8bd7ee.netlify.app/Furuno-gp-150-installation-manual)